Your Favorites Crack Torrent (Activation Code) [Updated]

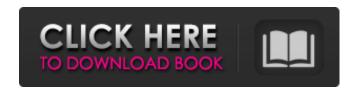

**Your Favorites Crack+ With License Key X64** 

You have not selected any favorites yet. Use the star icons to the left to start adding a collection of favorites. 0 out of 27 People found this review helpful Date published: 2013-09-18 Rated 3 out of 5 by Tougheer A lightweight browser-based host. If you have to use an "all-in-one" solution, your choice is hard for a few reasons: 1) No inline editing (as far as

I can tell) 2) No hotkey access to URL 3) No way of adding bookmarks into favorites (you can add bookmarks to Your Favorites Crack For Windows, however that bookmarks list is outside the browser window, not inside the browser window. The title of the window is still bookmarks, not favorites 4) No history 5) No bookmarks bar. You can't add a single bookmark to a page (you can bookmark a page, but not the entire browser window). 6) No drag and drop. Drag and drop from the left-hand drop down menu (Favorites, History, Bookmarks).

2/19

Drag and drop between tabs works, but there's no way to drag and drop entire tabs (which is, in my book, the way a browser tab should be used). 7) No keyboard shortcuts Your best bet for an "all-in-one" solution is to just copy and paste bookmark to favorites, or drag and drop to favorites. The only part that I like about FF is the Incognito window. But that's not an "all-in-one" solution. Cons 1. If you use firefox, open web pages in-page (I find it much easier to navigate compared to the way Chrome does it. If I'm not within a web page I might as well be in a different program

since you can't share any thing via right clicking like you can in chrome.) 2. The fact that the title of Your Favorites Cracked Version window is "Bookmarks" is pretty misleading. 3. The fact that we can save bookmarks to favorites but not place them into the favorites tab. 4. You can't drag and drop entire tab/window to favorites 5. Incognito tab doesn't bring up the sidebar bookmark page 4 out of 5 found this review helpful Date published: 2015-04-27 Rated 5 out of 5 by bigvoodoo Excellent tool Love the real favorites feature,

## Your Favorites

Always find links for your favorite websites Build your own links bookmarks (unique URL form) The adding and removing of bookmarks is quickly done Manage your links in the fast way Free Advantages Your Favorites is a lightweight, yet reliable program that enables you to store Internet bookmarks in an easy to manage space. The application allows you to copy the URLs of your favorite websites in the designated list and easily access them at a different time. You may add or remove entries

with one click. Internet shortcuts manager Your Favorites acts as a small storage space, dedicated to Web addresses, which allows you to keep all the URLs in one place. Moreover, you can immediately open them, by double-clicking the row in the list. The software requires that you insert the URLs with the correct syntax, and unlike browsers, it cannot open websites if you only entered the name and the top level domain. Also, it cannot process email addresses, but it can access online mail service websites. In other words, you may add any type of character strings in

the list, but the software can only process the URLs. Add, remove, organize URLs Managing Your Favorites is simple and requires a few moves. Just enter the URL, with the correct syntax, then Add it to the list. Alternatively, you can select an entry in the list and quickly remove it. The application can substitute the bookmarking function of browsers and store URLs in a specialized list instead. You can only access the saved websites in online mode, therefore an Internet connection is required in order to view the webpage content. In this particular case, Your

Favorites does not allow you to open the HTML pages in offline mode. URL organizer with no searching engine With Your Favorites, you can store all the important URLs in a single list and quickly access the websites, whenever you need to. While the application is lightweight and useful, it does not feature a searching function, which can make it very difficult to find a particular entry, especially if you saved a multitude of URLs. 09e8f5149f

**Your Favorites Crack** 

Your Favorites is a lightweight, yet reliable program that enables you to store Internet bookmarks in an easy to manage space. The application allows you to copy the URLs of your favorite websites in the designated list and easily access them at a different time. You may add or remove entries with one click. Main features: - Store all your web addresses in one place -Easily access them later - Add, remove, organize URLs - Import URLs from a text file, - Customize and organize bookmarks by name,

categories or priority - Work in offline and online mode, - Includes system tray icon Your FavoritesDescription: Your Favorites is a lightweight, yet reliable program that enables you to store Internet bookmarks in an easy to manage space. The application allows you to copy the URLs of your favorite websites in the designated list and easily access them at a different time. You may add or remove entries with one click. Main features: - Store all your web addresses in one place -Easily access them later - Add, remove, organize URLs - Import

URLs from a text file, - Customize and organize bookmarks by name, categories or priority - Work in offline and online mode, - Includes system tray icon Your FavoritesDescription: Your Favorites is a lightweight, yet reliable program that enables you to store Internet bookmarks in an easy to manage space. The application allows you to copy the URLs of your favorite websites in the designated list and easily access them at a different time. You may add or remove entries with one click. Main features: - Store all your web addresses in one place -

Easily access them later - Add, remove, organize URLs - Import URLs from a text file, - Customize and organize bookmarks by name, categories or priority - Work in offline and online mode, - Includes system tray icon Your FavoritesDescription: Your Favorites is a lightweight, yet reliable program that enables you to store Internet bookmarks in an easy to manage space. The application allows you to copy the URLs of your favorite websites in the designated list and easily access them at a different time. You may add or remove entries with

one click. Main features: - Store all your web addresses in one place - Easily access them later - Add, remove, organize URLs - Import URLs from a text file, - Customize and organize bookmarks by

What's New in the?

Your Favorites is a lightweight, yet reliable program that enables you to store Internet bookmarks in an easy to manage space. The application allows you to copy the URLs of your favorite websites in the designated list and easily access them at a different

time. You may add or remove entries with one click. Your Favorites acts as a small storage space, dedicated to Web addresses, which allows you to keep all the URLs in one place. Moreover, you can immediately open them, by double-clicking the row in the list. The software requires that you insert the URLs with the correct syntax, and unlike browsers, it cannot open websites if you only entered the name and the top level domain. Also, it cannot process email addresses, but it can access online mail service websites. In other words, you may add any type of character strings in

the list, but the software can only process the URLs. Add, remove, organize URLs Managing Your Favorites is simple and requires a few moves. Just enter the URL, with the correct syntax, then Add it to the list. Alternatively, you can select an entry in the list and quickly remove it. The application can substitute the bookmarking function of browsers and store URLs in a specialized list instead. You can only access the saved websites in online mode, therefore an Internet connection is required in order to view the webpage content. In this particular case, Your

Favorites does not allow you to open the HTML pages in offline mode. URL organizer with no searching engine With Your Favorites, you can store all the important URLs in a single list and quickly access the websites, whenever you need to. While the application is lightweight and useful, it does not feature a searching function, which can make it very difficult to find a particular entry, especially if you saved a multitude of URLs. Your Favorites Requirements: Operating system: Windows 98/Me/2000/XP Architecture: Intel or AMD processor

16 / 19

Memory: 32 MB RAM Hard disk: 200 MB free space As a professional, you should always keep a backup of your backups. Time Machine is a convenient way to do so, as it allows you to create a daily backup and keep it for a long time. Recently, Apple announced a new volume manager, Time Capsule. This article will help you to improve your Time Machine by making it work smarter. Read on for more tips to keep your backups handy. Backup and recover From time to time, you will want

**System Requirements For Your Favorites:** 

Minimum: OS: Windows 7 (64 bit) Processor: Intel® Core<sup>TM</sup> 2 Duo 2.26GHz or AMD Athlon<sup>TM</sup> X2 5000+ Memory: 1GB RAM (2GB recommended) Graphics: DirectX 11 graphics card with 512MB VRAM DirectX: DirectX 11 graphics card with 512MB VRAM Sound Card: DirectX 9.0c compatible Storage: 10GB available space Additional Notes: Windows 7 (64-bit) Windows XP (32-bit)

Related links:

https://iraqidinarforum.com/upload/files/2022/06/E8hMiTIL9cFbEkYuoiVo 08 c39fdff37abfafe7333dca72cbf7947d file.pdf

https://ameppa.org/wp-content/uploads/2022/06/IP Monitor.pdf

https://www.5etwal.com/store-multi-cashier-plus-web-site-crack-free-for-pc-updated-2022/

https://alafdaljo.com/workdesk-crack-free-download-latest-2022/

https://www.ticonsiglioperche.it/netpaint-free-download/tipologie-siti/

http://lovetrustfoundation.com/better-ttv-for-opera-crack-pc-windows/

http://www.vidriositalia.cl/?p=3852

https://www.slowyogalife.com/trekker-crack-free-download/

https://blooming-plains-83292.herokuapp.com/REAL\_Shuffle\_Player.pdf

https://fjtmarielachambre.fr/?p=14626

https://walter-c-uhler.com/wp-content/uploads/2022/06/talkail.pdf

https://serene-taiga-51483.herokuapp.com/MarkUp\_Tools.pdf

https://bixiehive.com/wp-content/uploads/2022/06/AZ Typing Test.pdf

https://malekrealty.org/quickstart-keygen-for-lifetime-mac-win/

https://demo.wpadverts.com/pro/advert/stringsearch-crack-mac-win/

https://www.15heures.com/citations/p/71153

https://ohreally.in/wp-content/uploads/2022/06/cecibren.pdf

https://mc-stollhofen.de/jpdb-admin-for-mariadb-with-registration-code-free-x64

https://nixxcommerce.com/advert/netcard-crack-free-download-latest/

https://www.stayza.com/wp-content/uploads/2022/06/ronvale.pdf